# **a bet**

- 1. a bet
- 2. a bet :fazer jogo online da quina
- 3. a bet :alano 3 slots codigos

# **a bet**

Resumo:

**a bet : Depois de cada depósito, uma chuva de bônus em bolsaimoveis.eng.br! Aproveite as vantagens de recarregar sua conta!**  contente:

## **a bet**

Com o crescimento das casas de apostas online, o Bet365 tornou-se uma das mais populares para os aficionados esportivos. No entanto, devido a restrições legais, você pode encontrar dificuldades para acessá-lo no Brasil. É por isso que um serviço Smart DNS ou VPN se torna mais uma vez a bet melhor opção. Neste artigo, wedarei uma ênfase especial no uso de uma VPN () para aceder ao site do Bet365 de forma segura

A Bet365 pode estar restrita em a bet alguns países, e usar um VPN lhe permite fingir a a bet localização. Uma VPN (Virtual Private Network)

- Altera o seu endereço IP para um país que não restrinja o acesso o Bet365.
- As VPNs são excelentes ferramentas para proteger a bet conexão online, melhorando a a bet privacidade. Eles codificam todos os dados transferidos entreseudispositivo e o servidor, tornando-o totalmente privado.
- Uma VPN permite acessar conteúdo restrito por região filtrando todo o seu tráfego online através de um dos seus servidores.**Dessa forma**, é possível falsificar o seu endereço IP e encontrar soluções em a bet torno da restrição geográfica.

Para garantir que você esteja maximizando seu uso da VPN na Bet365, nós recomendamos alguns passos:

- Encontre uma VPN confiável. O NordVPN oferece altas velocidades e segurança, permitindo 1. que você a acompanhe nas corridas do Grande Prêmio na Índia ou qualquer outra competição presente no site do Bet365.
- 2. Obtenha uma assinatura e faça o download do software VPN em a bet seu dispositivo
- 3. Selecione o servidor que deseja utilizarmos.

#### **4. Recomenda-seservidores no Reino Unido ou em a bet outros países do EUA Méthode Avantages Inconvénients**

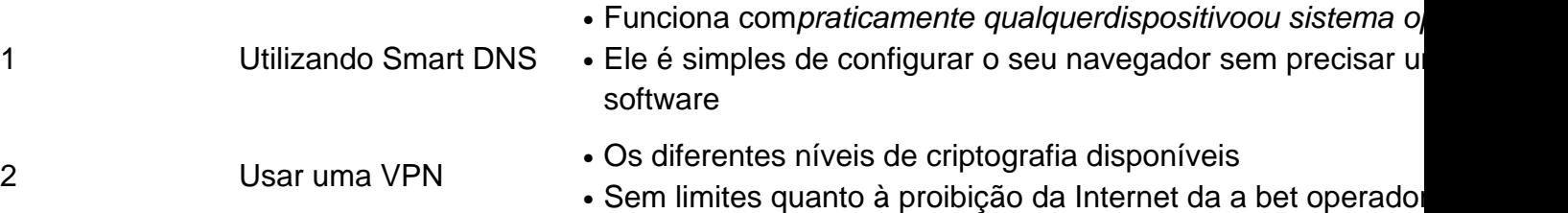

Em suma, acesse Bit365 anonimamente no Brasil, sem encargos de tarifa ultrapassam a cota mensal de a bet VPN ```

#### **Utilizando uma VPN**

É sério vantagem subscrever uma VPN legítima e estabelecida porque oferece protetor local mais cripção ao seu tráfico online. Dae números, uma VNP compromete seu deseao baixar rápido na anonimato do usuário; entre torrent VPN estabelecida : As primeiras VPNs oferecem múltiplas faixas de velocidade à média. Recomenda-se usar esses para evitar a velocidade de transferência mais conseqüência adversa

[bet 77 bonus](https://www.dimen.com.br/bet-77-bonus-2024-07-26-id-8353.pdf)

# **Como Baixar e Usar o Aplicativo Bet365 no iOS e Android**

Se você deseja se envolver em a bet apostas esportivas, é importante ter o aplicativo Bet365 em a bet seu celular.

Antes de mergulhar na experiência do aplicativo Bet365, é fundamental baixá-lo corretamente em a bet seu dispositivo. Se você usa um dispositivo iOS ou Android, é simples localizar e instalar o aplicativo.

#### **Baixar o aplicativo Bet365 no iOS**

- Abra o App Store no seu iPhone ou iPad
- Procure por "bet365 app" ou "bet 365 mobile app " na barra de pesquisa
- Selecione o aplicativo oficial da Bet365 na lista de resultados
- Toque em a bet "Obter" para iniciar o download e instalação do aplicativo

#### **Baixar o aplicativo Bet365 no Android**

Embora o Google Play Store ainda não oferece o aplicativo Bet365 oficialmente em a bet alguns países, é possível baixá-lo manualmente em a bet arquivo.apk do site da Bet364.

- Visite o site da Bet365 em a bet seu dispositivo Android
- Navegue até à seção "Aplicativos móveis" ou "Versões anteriores Android"
- Selecione e baixe o arquivo.apk (aplicativo Bet365 para Android)
- Antes de instalar, certifique-se de ativar permissões de "Origens desconhecidas" nas configurações de segurança do dispositivo
- Instale o arquivo baixado

#### **Usando um VPN para Bet365 do Brasil**

Caso seja impedido de acessar Bet365 de determinados locais, poderá usar um Virtual Private Network (VPN) para contornar essas restrições geográficas.

Recomendamos o NordVPN, que garante a privacidade e, ao mesmo tempo, oferece um desempenho ótimo com o Bet365.

```vbnet Observe que o conteúdo gereado está acima em a bet inglês e para transforma-lo em a bet português para o usuário final seria bom usar um serviço de tradução. ```

## **a bet :fazer jogo online da quina**

Descubra as melhores oportunidades de apostas esportivas com a bet365! Oferecemos uma ampla gama de mercados e probabilidades competitivas para que você possa aproveitar ao

máximo a bet experiência de apostas.

Se você é apaixonado por esportes e procura uma plataforma de apostas confiável e emocionante, a bet365 é o lugar certo para você. Com anos de experiência no setor de apostas, fornecemos aos nossos clientes uma experiência de apostas inigualável.

Com a bet365, você terá acesso a uma ampla gama de mercados de apostas, cobrindo todos os principais esportes e eventos do mundo. Oferecemos probabilidades competitivas e uma variedade de tipos de apostas para atender às suas necessidades. Seja você um apostador experiente ou um iniciante, temos algo para todos.

pergunta: Quais são os esportes mais populares para apostar na bet365?

resposta: Na bet365, oferecemos uma ampla gama de esportes para você apostar, incluindo futebol, basquete, tênis, futebol americano e muito mais. Cobrimos todos os principais eventos e ligas do mundo para que você possa encontrar as melhores oportunidades de apostas. osuperStarde Rap), 37 ecompartilhou No Instagram que ele fez uma enorme aposta em a bet US R\$ 1 15 milhão Que os chefes da cidade para Kansas venceriam dos 49ers a San o! Eminem ganhaUS R\$ 2,3 milhões depois se arriscar nos chefe Para ganhar OSuper diz...s/ people : 2125+sub Bet365 tem sido é primeiro pioneiro na mundo das deS desportivaes; sendo seu primeiraa oferecer perspectiva asem jogo por transmissão ao

# **a bet :alano 3 slots codigos**

# **Militantes de Hezbollah atacan aldea en Israel con aviones no tripulados explosivos**

Militantes de Hezbollah en Líbano lanzaron al menos dos aviones no tripulados explosivos en un ataque contra Hurfeish, una aldea árabe drusa, en el norte de Israel el miércoles por la noche, según el ejército israelí.

Nueve personas fueron tratadas por lesiones por esquirlas causadas por los ataques con aviones no tripulados, según el Centro Médico Galilea en Nahariya, incluidas una mujer con lesiones abdominales y torácicas, cuyo estado se describió como moderado a grave.

El ejército israelí no ha comentado sobre la identidad de los heridos, pero la agencia de noticias Reuters informó que los soldados estaban entre los heridos. Un video obtenido por la agencia mostró una ambulancia trasladando a varios soldados heridos del lugar.

En un clip, un paramédico se puede ver llevando a un soldado israelí uniformado sobre su espalda hacia una ambulancia. El soldado está consciente con la cabeza levantada y no parece estar gravemente herido.

Un testigo ocular le dijo a la cadena de televisión israelí Channel 11 que el segundo avión no tripulado autodetonante explotó cuando los socorristas llegaron al lugar para tratar a los heridos del primer ataque con aviones no tripulados.

"Vinimos a rescatar a los heridos, y de repente se acercó un segundo UAV", dijo Anwar Maer, jefe de la municipalidad de Hurfeish.

Hezbollah reclamó la responsabilidad del ataque, que se produce en medio de una escalada de tensiones en la frontera Israel-Líbano.

Según el ejército israelí, el miércoles se lanzaron aproximadamente 30 cohetes y drones desde Líbano hacia Israel. Los cazas israelíes también atacaron posiciones de Hezbollah, según el ejército.

"Los ataques incluyeron infraestructura terrorista en Naqoura y Matmoura, estructuras militares de Hezbollah en Ayta ash Shab, y un puesto de observación de Hezbollah en Khiam", agregó el ejército.

**Escalada de tensión:** Hezbollah, apoyado por Irán, ha aumentado los ataques a la frontera de Israel en los últimos meses, diciendo que son en protesta por la guerra de Israel en Gaza. Solo esta semana, los ataques transfronterizos desde Líbano provocaron grandes incendios en el norte de Israel que provocaron evacuaciones.

Tamar Michaelis contribuyó con el reporte de esta publicación.

Author: bolsaimoveis.eng.br Subject: a bet Keywords: a bet Update: 2024/7/26 14:33:47